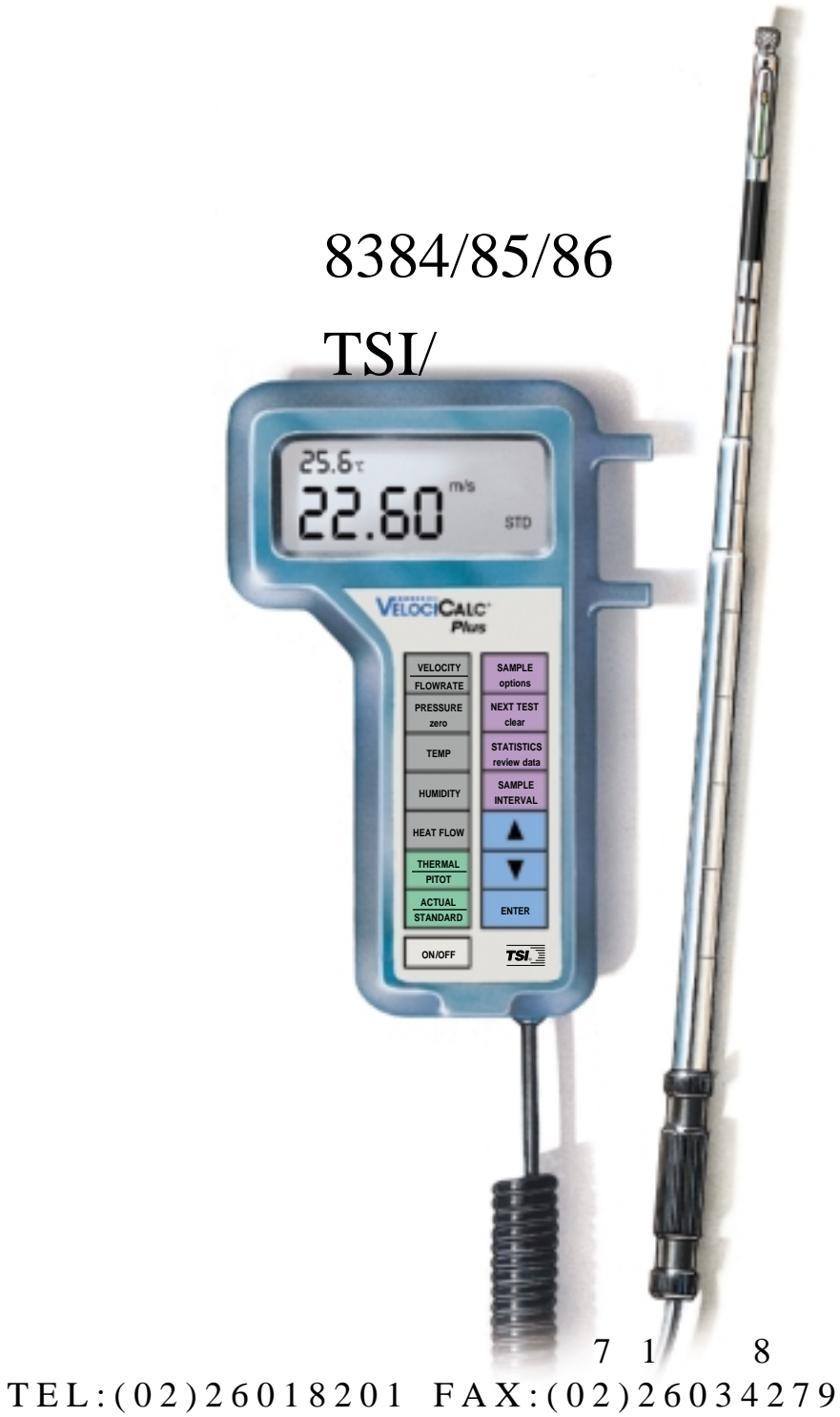

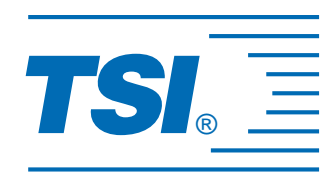

1 6 3 9 7 1 TEL:(04)2329 1616 FAX:(04)23290175  $3 \t1 \t2 \t6 \t6$ TEL:(07)3363199 FAX:(07)3369767

1980321 Rev. C

Model 8384/8384A/8385/8385A/8386/8386A VELOCICALC<sup>®</sup> Plus Air Velocity Meter Operation and Service Manual August 2000 P/N 1980321 Rev. C

對任何間接的、特別的或相因而生的損壞 TSI 公司不負有責任的。TSI 公司保留對

TSI Incorporated Environmental Measurements and Controls Division 500 Cardigan Road Shoreview, MN 55126 USA http://www.tsi.com

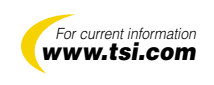

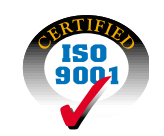

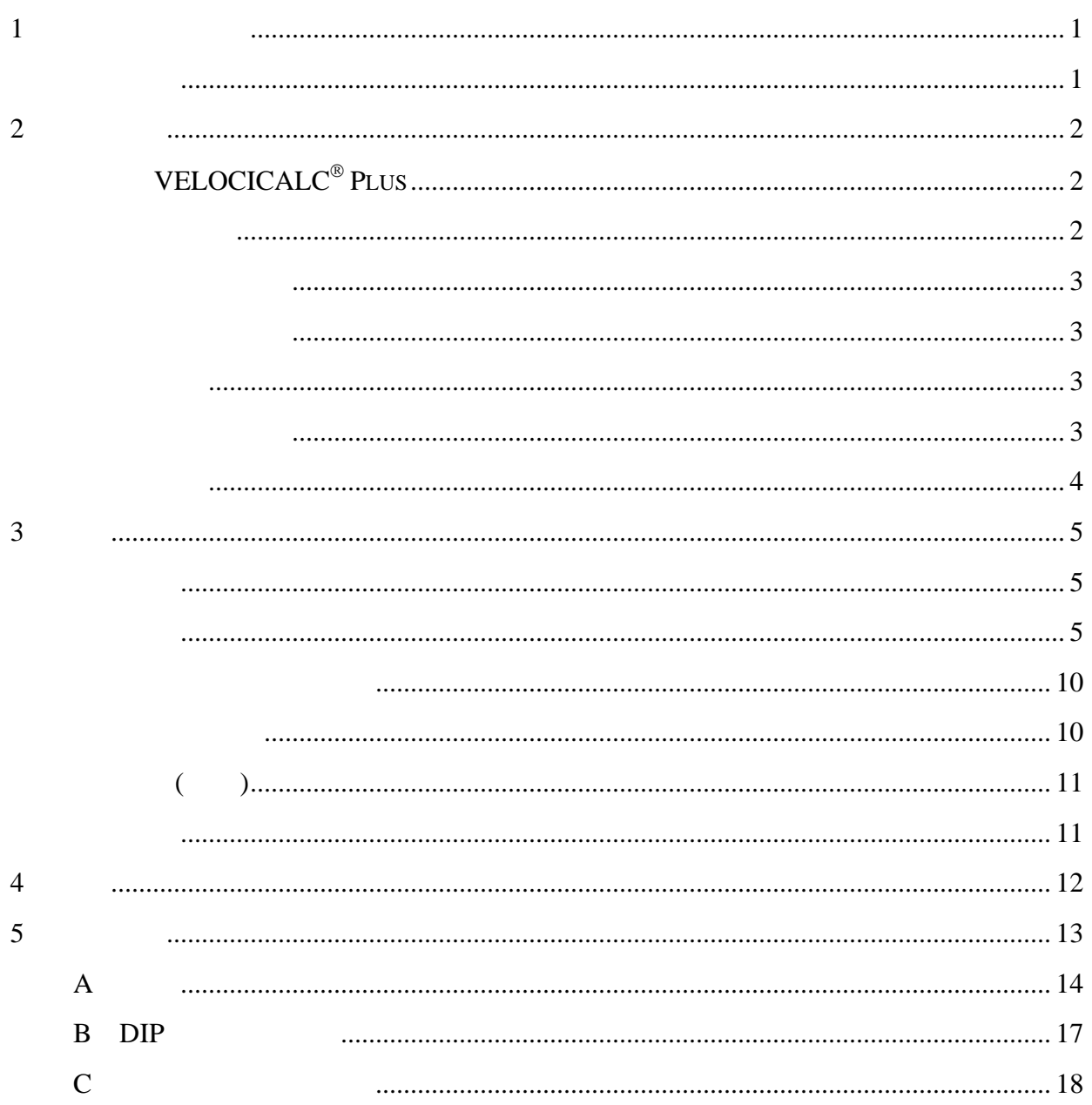

<span id="page-4-0"></span> $1-1$ 

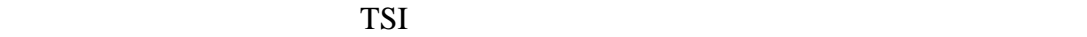

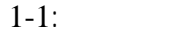

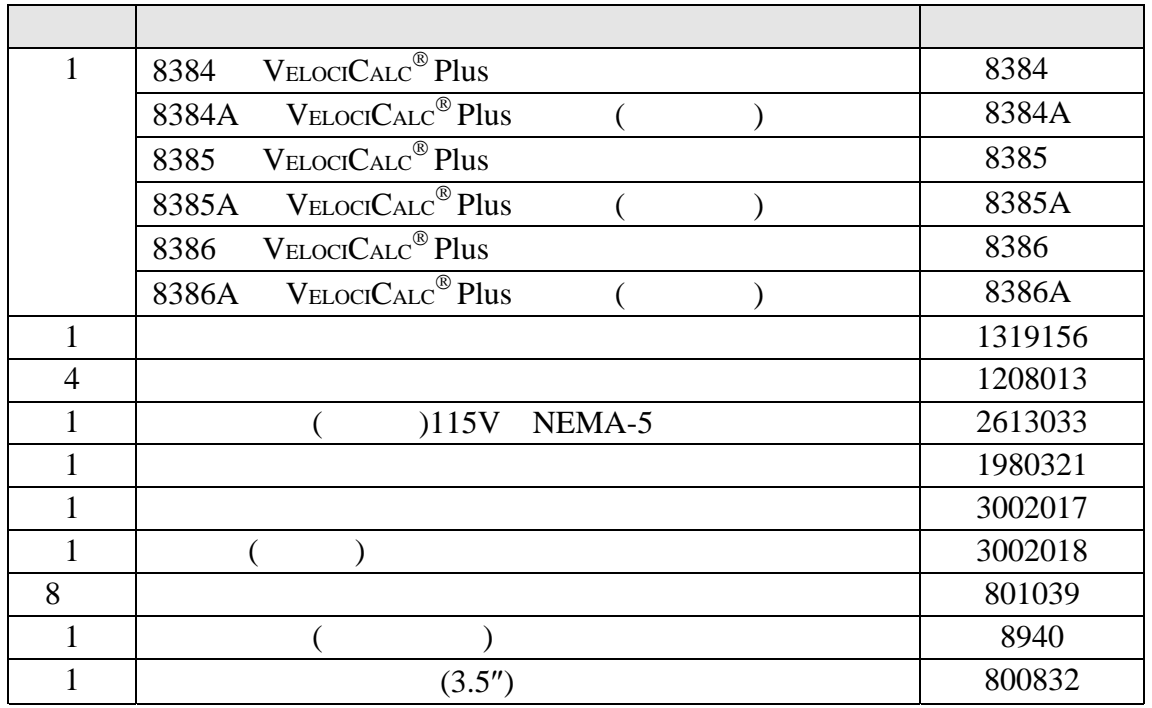

#### 1:  $V_{\text{ELOCI}}$  $C_{\text{ALC}}$ <sup>®</sup> Plus

<span id="page-4-1"></span>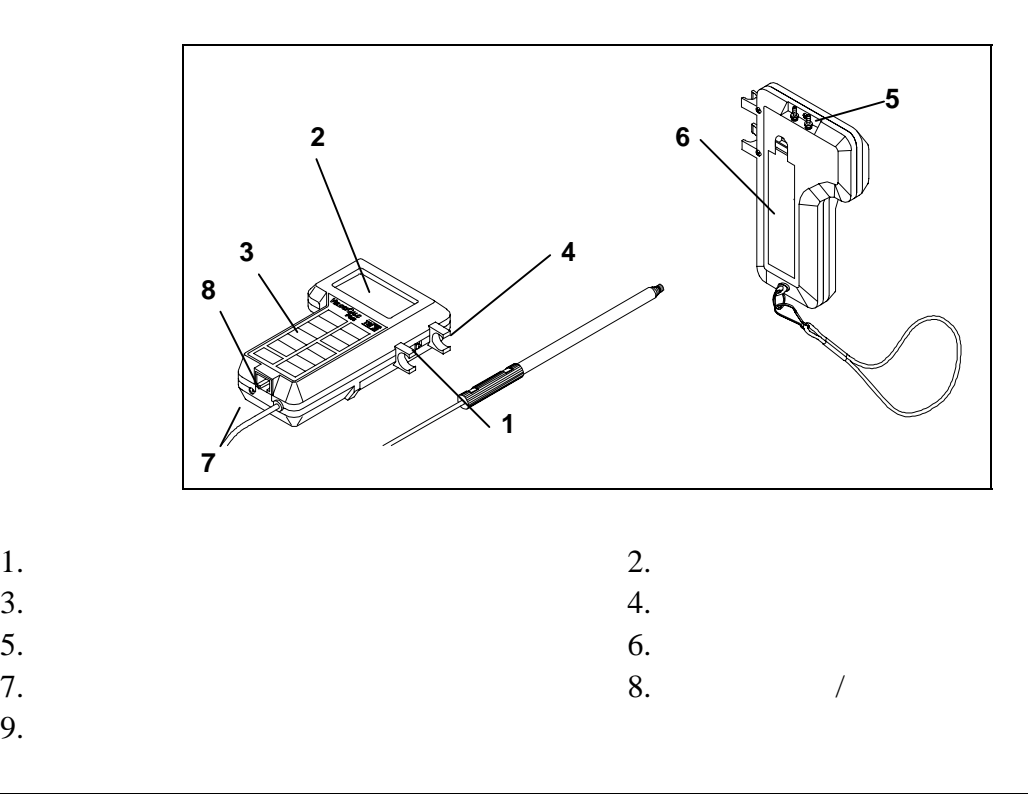

9. 感應器探針

# <span id="page-5-0"></span>**2**、建立設定

## <span id="page-5-1"></span> $V_{\text{ELOCI}} C_{\text{ALC}}^{\textcircled{\tiny{\textregistered}}}$  Plus

VELOCICALC<sup>®</sup> Plus  $\bullet$  Plus  $\bullet$ :

依電池室內部的圖形指示插入四只三號電池,TSI 公司出廠時附有四只鹼性電池。

VELOCICALC<sup>®</sup> Plus  $\circledast$  Plus  $\circledast$ 

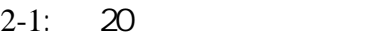

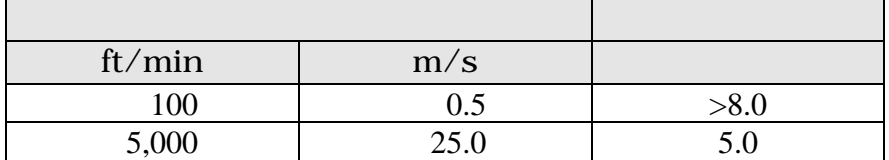

 $\overline{22}$ 

 $V_{\text{ELOCI}}$ C<sub>ALC</sub><sup>®</sup> Plus ( $\qquad \qquad$ )

sto

 $\overline{\mathbf{r}}$ .<br>Entre 東西

2:  $V_{\text{ELOCI}}$  $C_{\text{ALC}}$ <sup>®</sup> Plus

VELOCICALC

<span id="page-5-2"></span>waan

<span id="page-6-3"></span><span id="page-6-2"></span><span id="page-6-1"></span><span id="page-6-0"></span>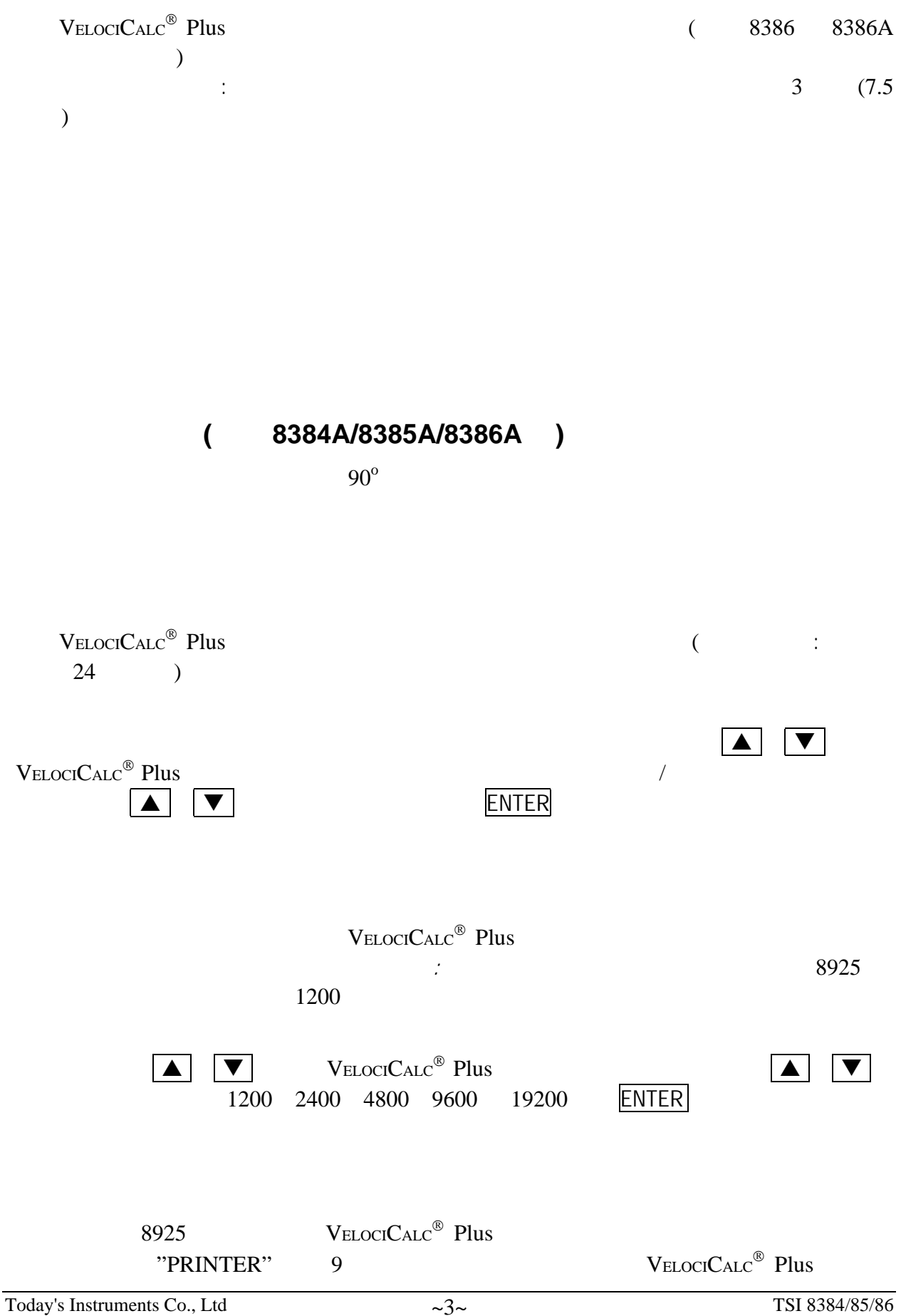

<span id="page-7-0"></span>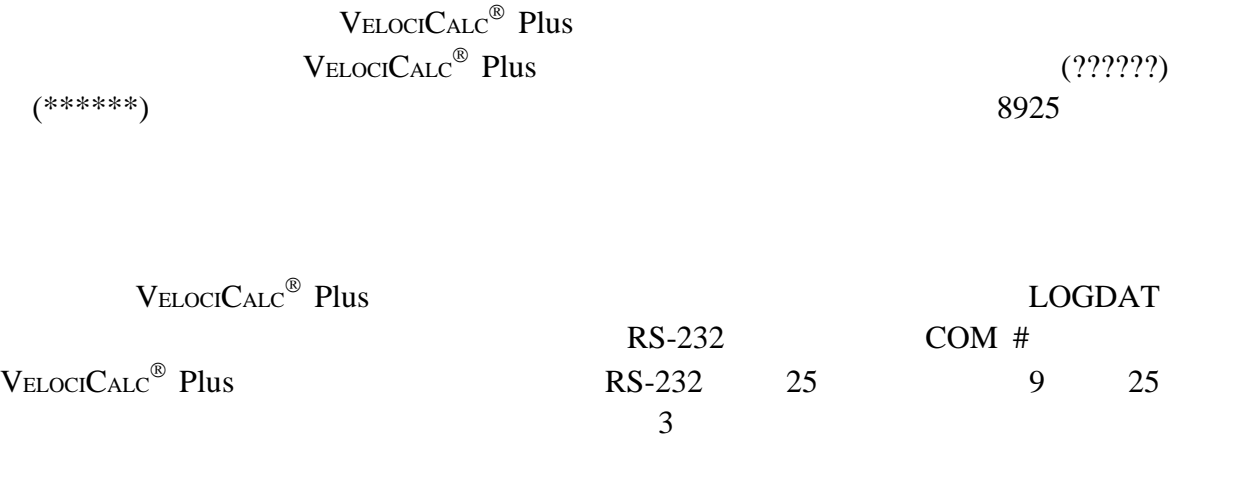

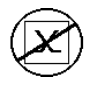

 $\mathsf{RS}\text{-}232$ 

 $V_{\text{ELOCI}}$ CALC Plus

<span id="page-8-2"></span><span id="page-8-1"></span><span id="page-8-0"></span>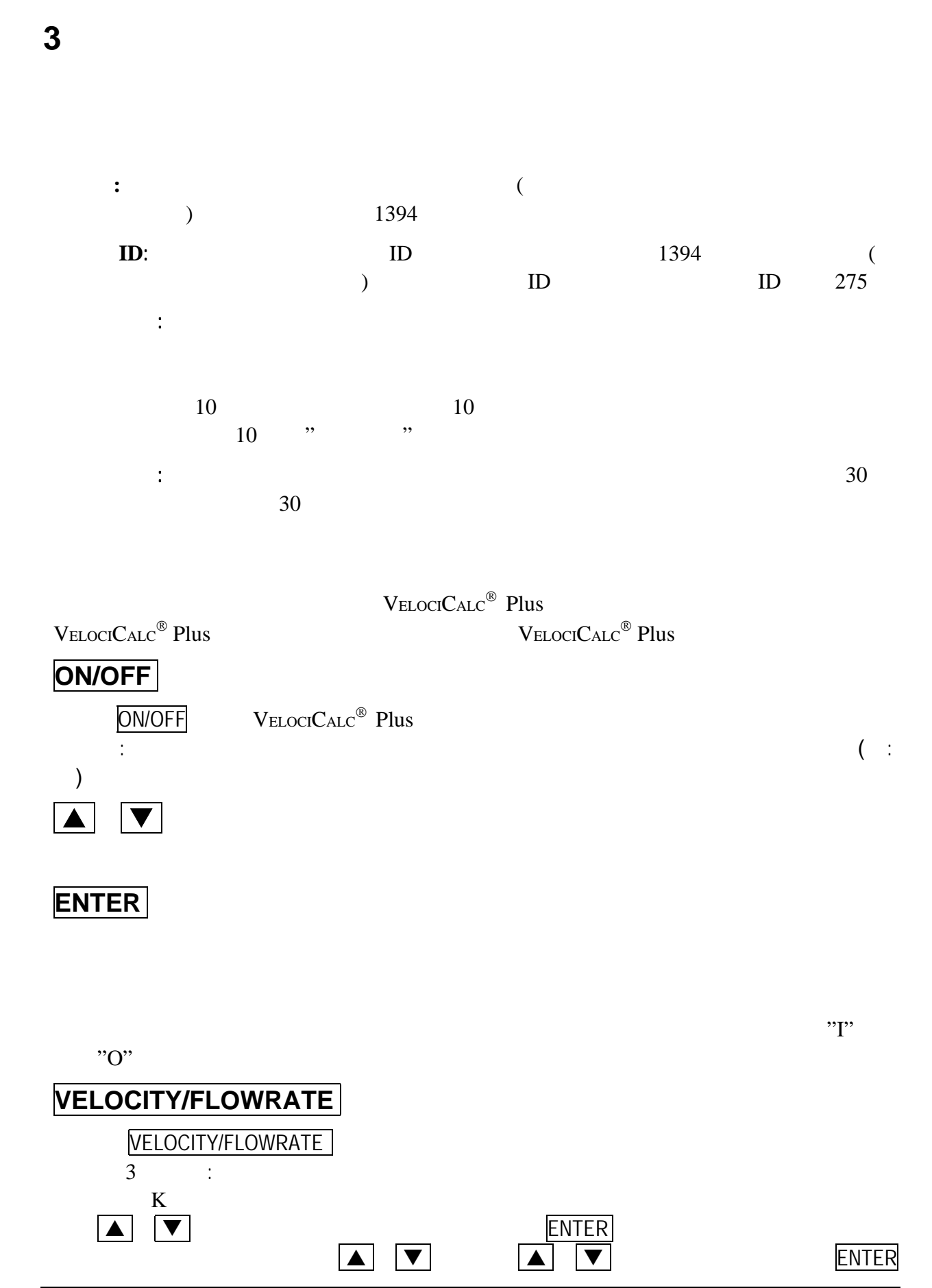

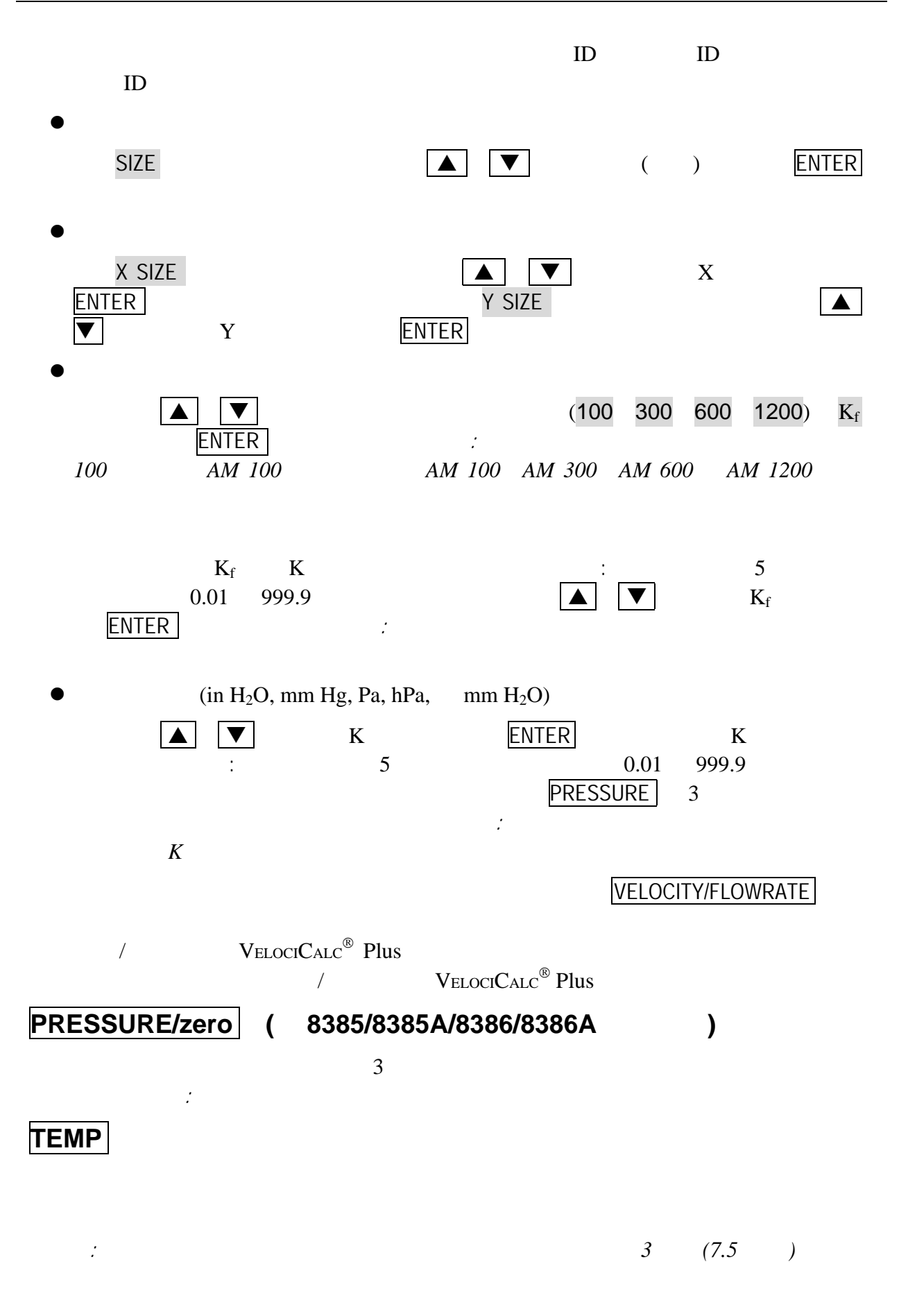

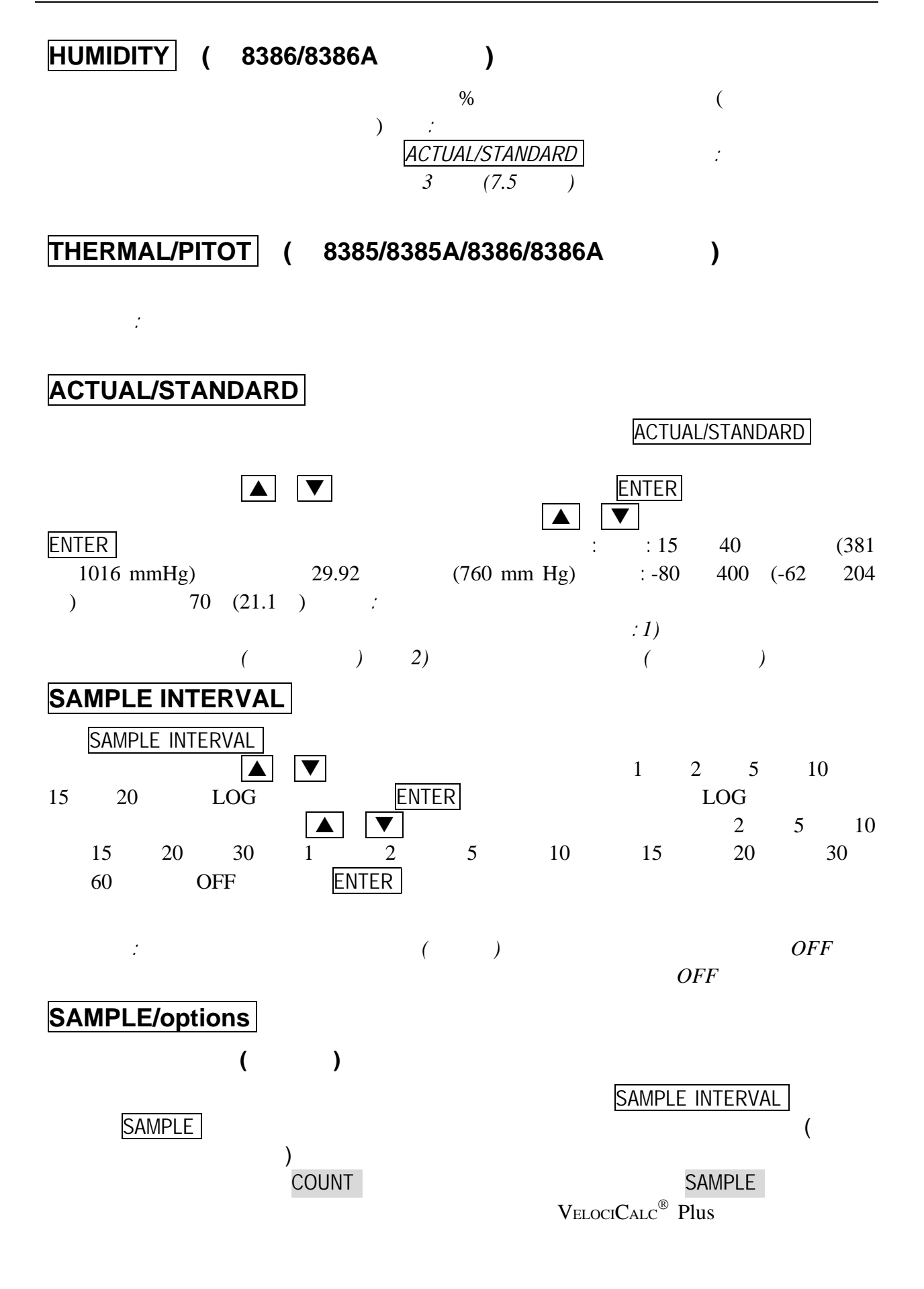

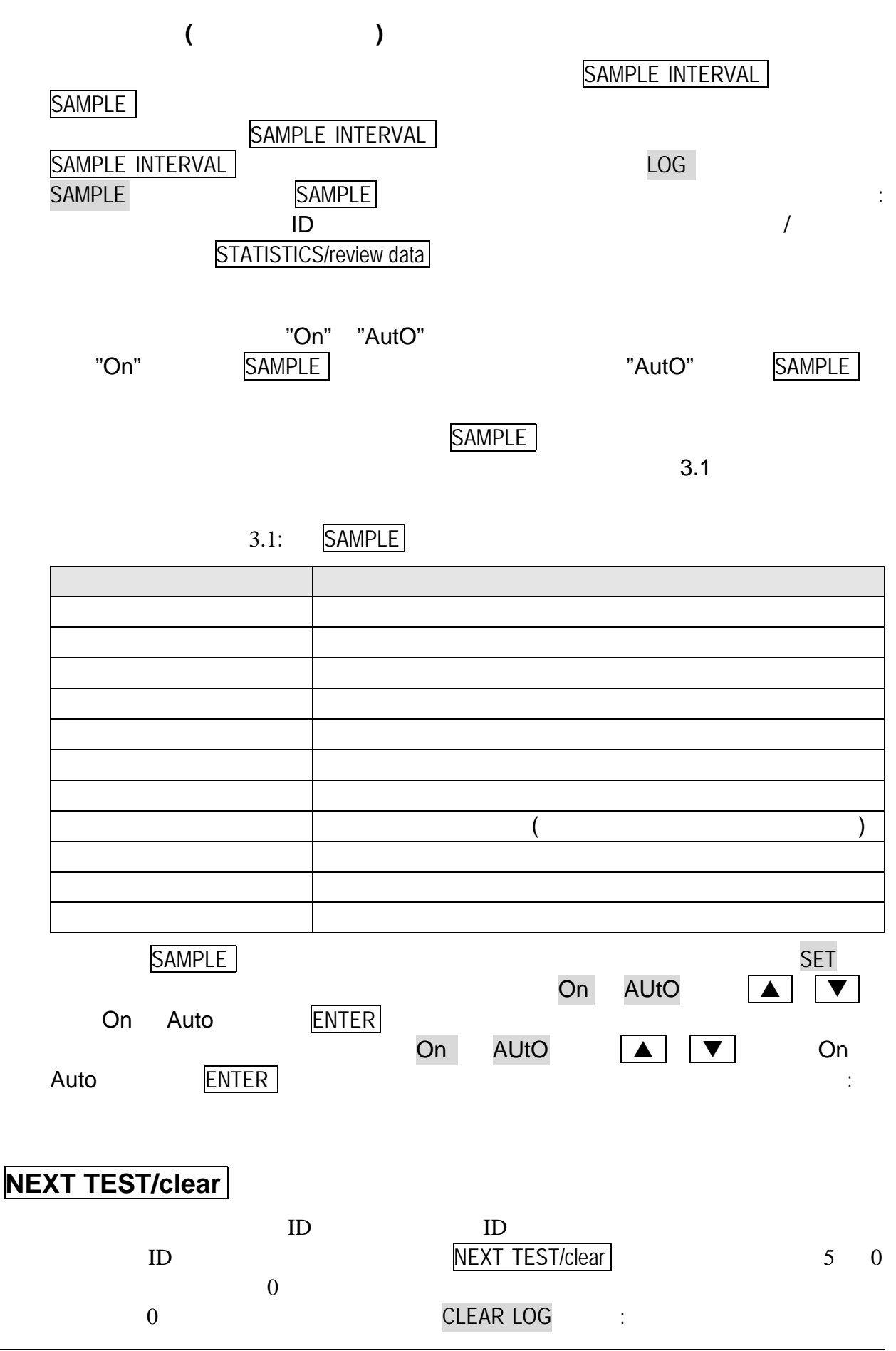

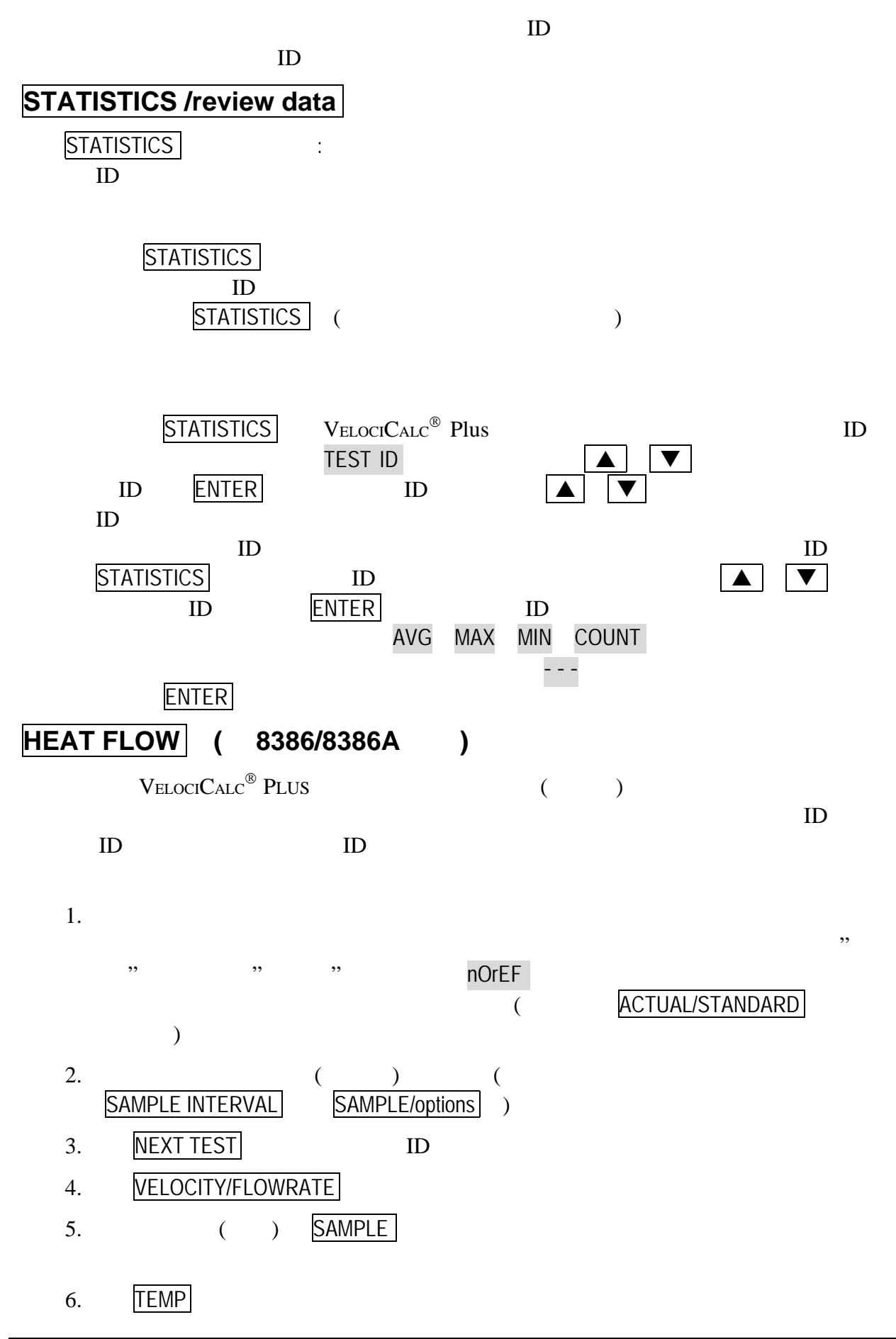

<span id="page-13-1"></span><span id="page-13-0"></span>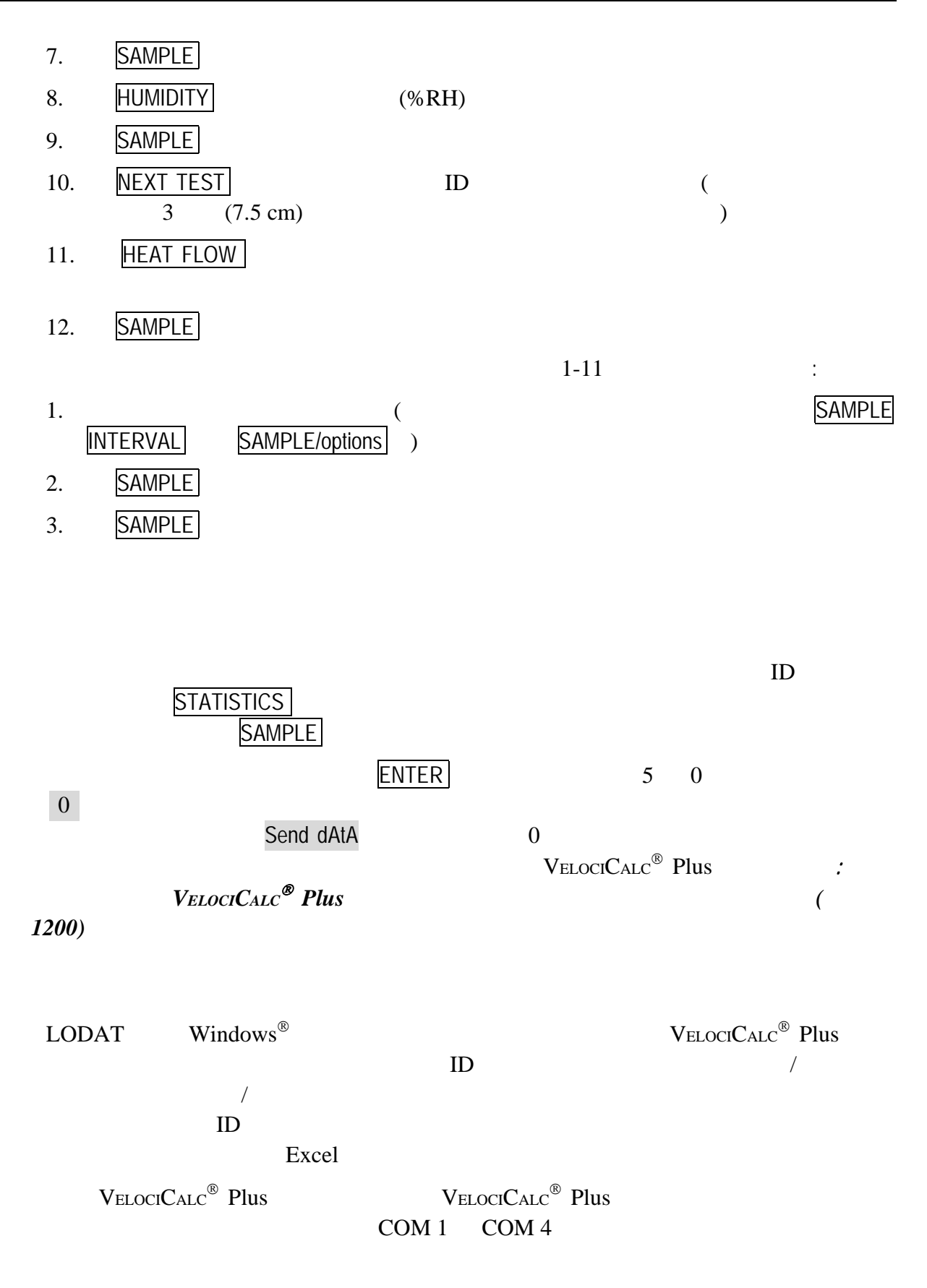

<span id="page-14-1"></span><span id="page-14-0"></span>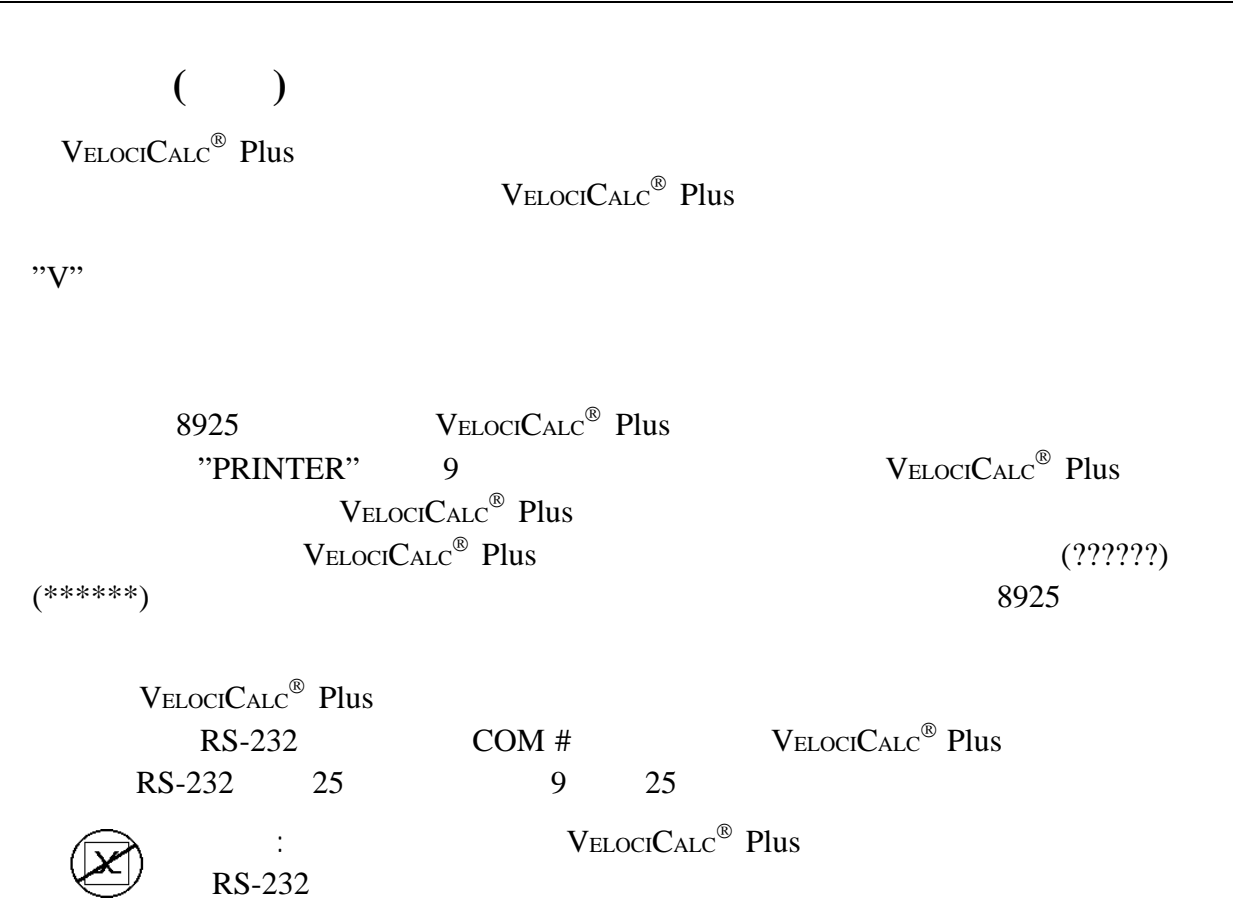

<span id="page-15-0"></span>**4**、保養

 $V_{\text{ELOCI}}$ CALC $^{\circledR}$  Plus

 $\mathrm{V}\mathrm{ELOCI}\mathrm{CALC}^\circledR\ \mathrm{Plus}$ 

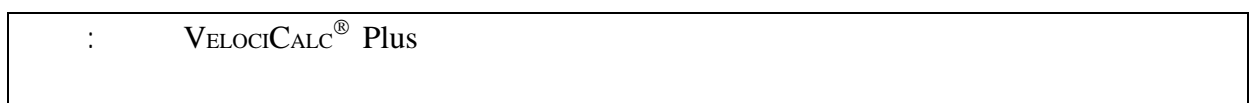

使用以前要讓感應器完全的變乾;小心勿讓水進入 *A* 型的探針關結連接處。

要保持你的量測在高度的準確度,TSI 公司建議你至少每年校正你的儀器一次。

 $V_{\text{ELOCI}}$  $C_{\text{ALC}}$ <sup>®</sup> Plus

 $\mathbf{V}_{\textrm{ELOCICALC}}$  Plus  $\infty$  Plus TSI  $TSI$ 

# <span id="page-16-0"></span>**5**、故障排除

#### $5-1$  VELOCICALC<sup>®</sup> Plus

 $TSI$ 

#### 5-1:  $V_{\text{ELOCICALC}}$ <sup>®</sup> Plus

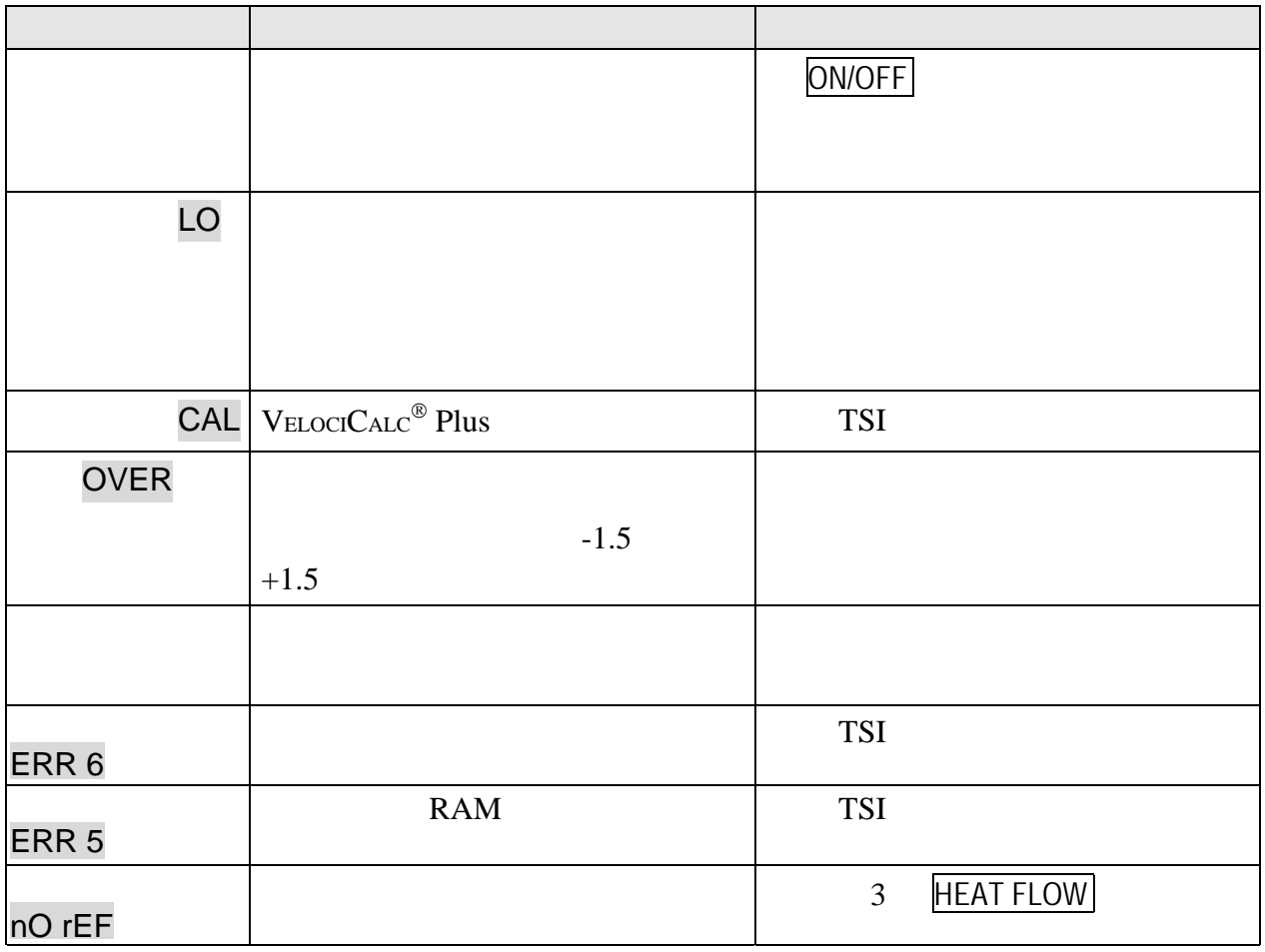

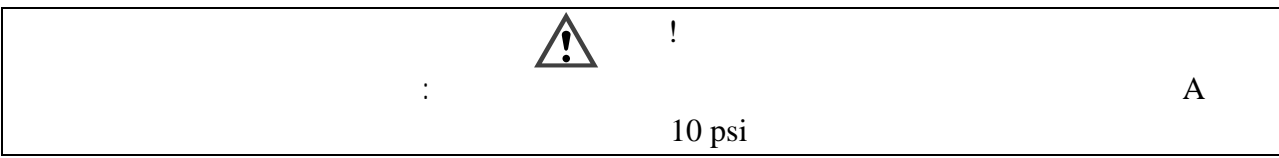

# <span id="page-17-0"></span>附件 **A**、規範

TSI  $\overline{a}$ 

## 從熱線式感應器得到的風速**(**所有機型**)**

 $\frac{12}{182}$ <br>182.  $\frac{9999 \text{ ft/min} (0)}{12 \text{ ft/min} (0.015 \text{ m})}$  $\pm 3.0\%$   $\pm 3$  ft/min ( $\pm 0.015$  m/s)  $\therefore$  1 ftmin (0.01 m/s)

## 從皮托管得到的風速**(8385/8385A/8386/8386A** 型**)**

 $\frac{3}{250}$  250 15,500 ft/min (1.27 78.7 m/s)  $\frac{4}{1}$ 2000 ft/min  $\pm 1.5\%$  (10.16 m/s)  $\therefore$  1 ftmin (0.1 m/s) 體積流量**(**所有機型**)**

 $\mathbb R$  is the contract of the contract of the contract of the contract of the contract of the contract of the contract of the contract of the contract of the contract of the contract of the contract of the contract of the

### 溫度**(8384/8384A/8385/8385A** 型**)**

 $\therefore$  0 200 (-17.8 93.3 )  $5<sub>1</sub>$  $\pm 0.5$  ( $\pm 0.3$ )  $\therefore$  0.1 ( 0.1 )

### 溫度**(8386/8386A** 型**)**

 $14 \t140 \t(-10 \t60)$  $\frac{5}{1}$  $\pm 0.5$  ( $\pm 0.3$ )  $\therefore$  0.1 ( 0.1 )

#### 儀器操作溫度範圍**(8384/8384A/8385/8385A** 型**)**

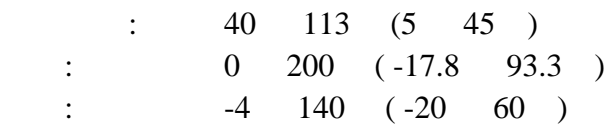

### 儀器操作溫度範圍**(8386/8386A** 型**)**

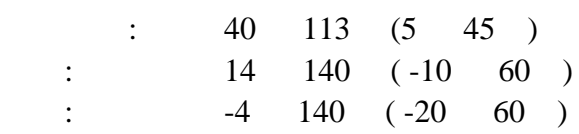

4000 80%RH IEC 664 1 短暫超過電壓種類 II

## 相對濕度**(8386/8386A** 型**)**

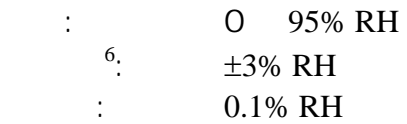

## 溼球溫度**(8386/8386A** 型**)**

 $\therefore$  40 140 (5 60 )  $\therefore$  0.1 ( 0.1 )

## 露點溫度**(8386/8386A** 型**)**

範圍: 5 120 (-15 49 )  $\therefore$  0.1 (0.1)

## 熱氣流**(8386/8386A** 型**)**

範圍: 風速、溫度、濕度和大氣壓力的函數 可量測: 可感應熱氣流、潛熱氣流、總熱氣流和可感應的熱系數 量測的單位: BTU/hr kW

## 靜**/**差壓力**(8385/8385A/8386/8386A** 型**)**

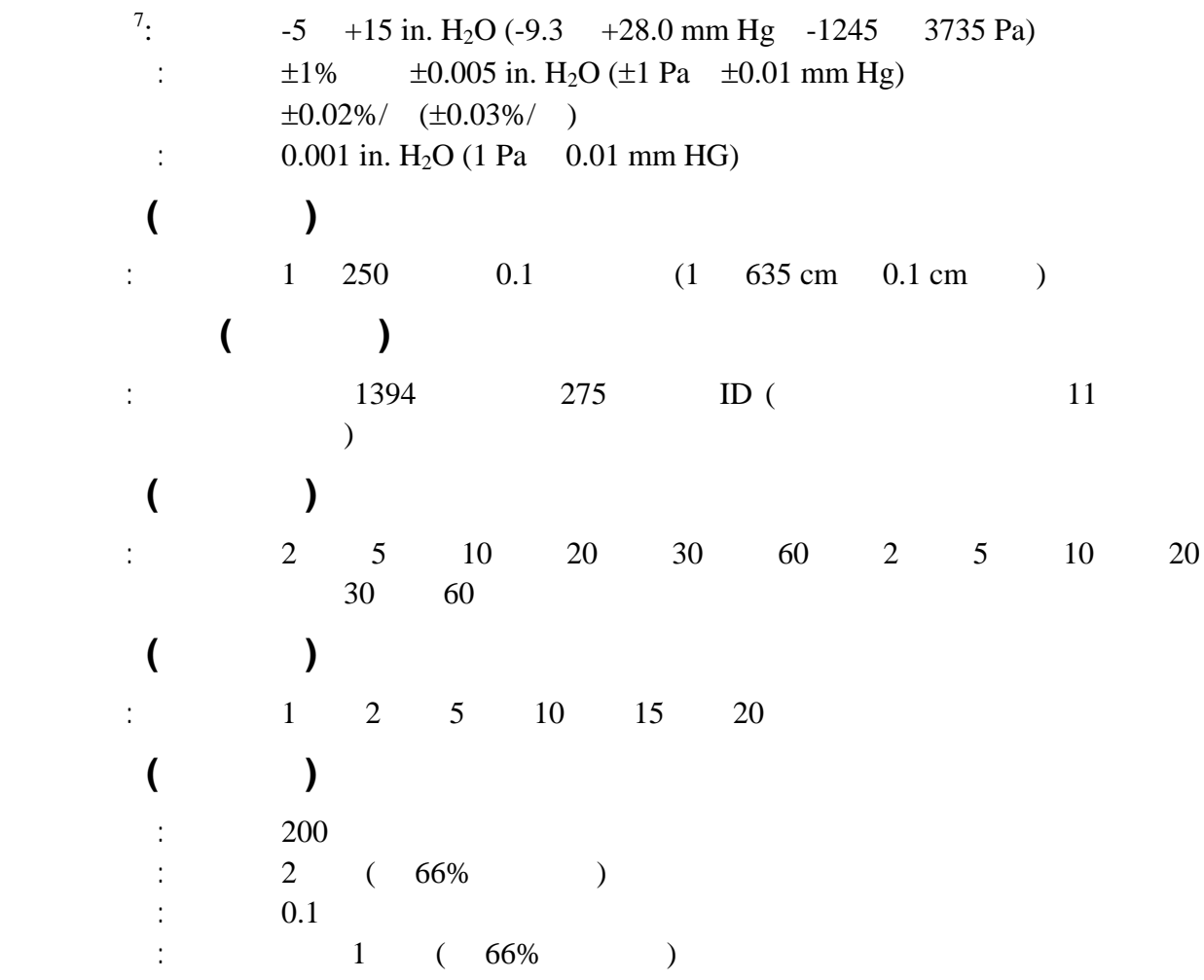

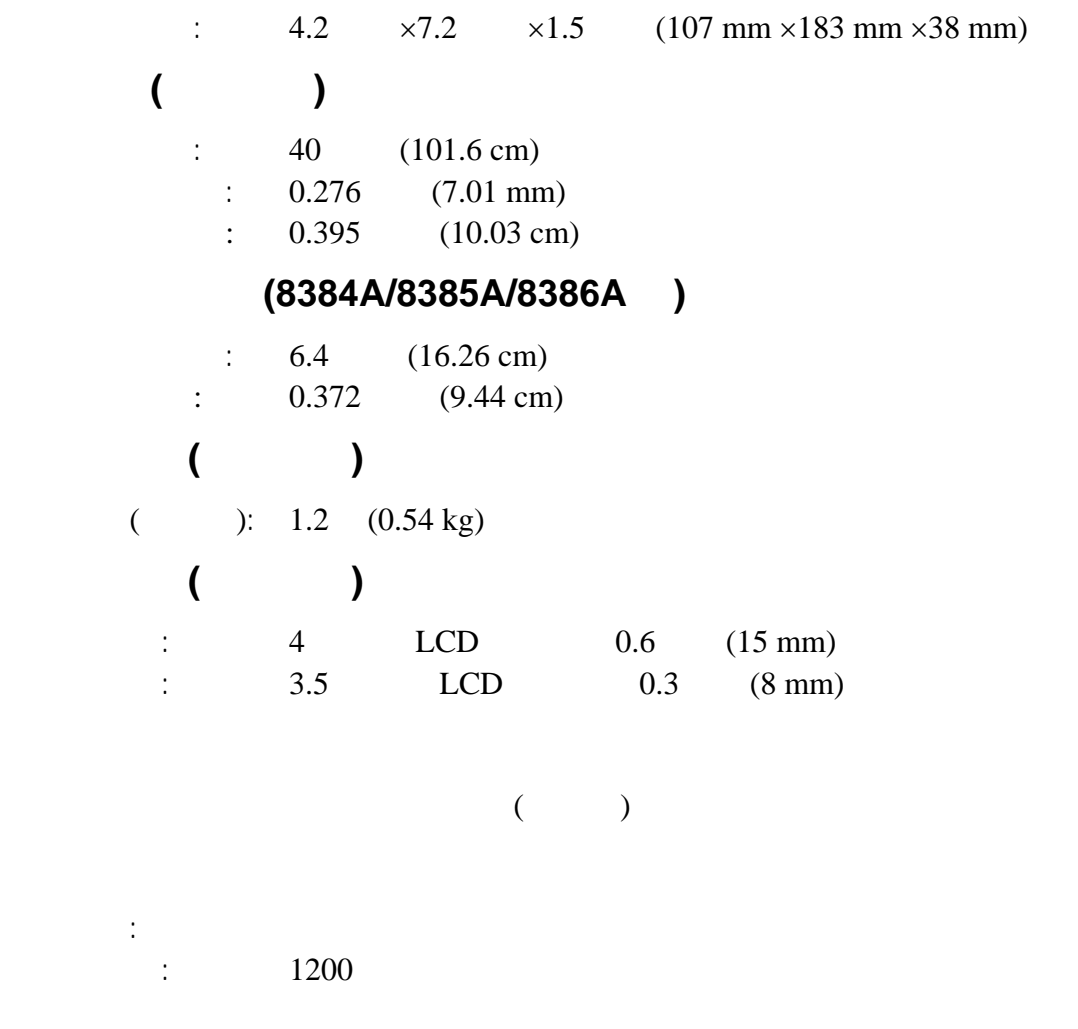

 $NIST*$ 

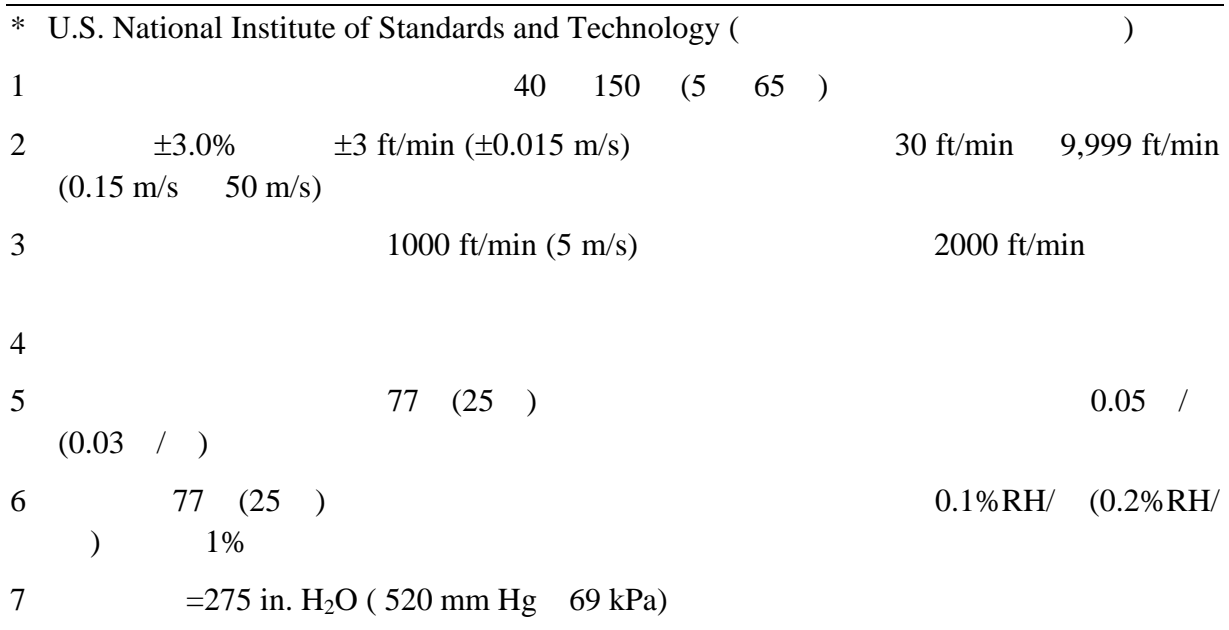

<span id="page-20-0"></span>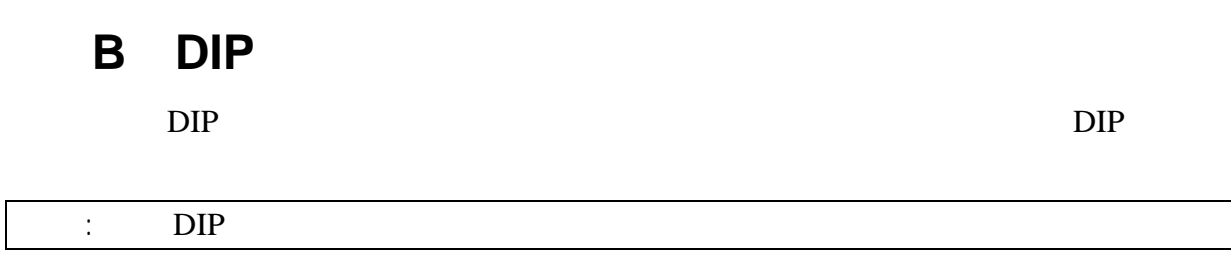

 $B-1$ :  $DIP$ 

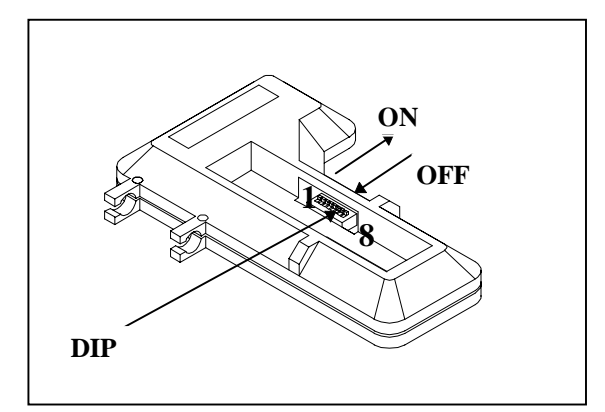

 $B-1$ :  $DIP$ 

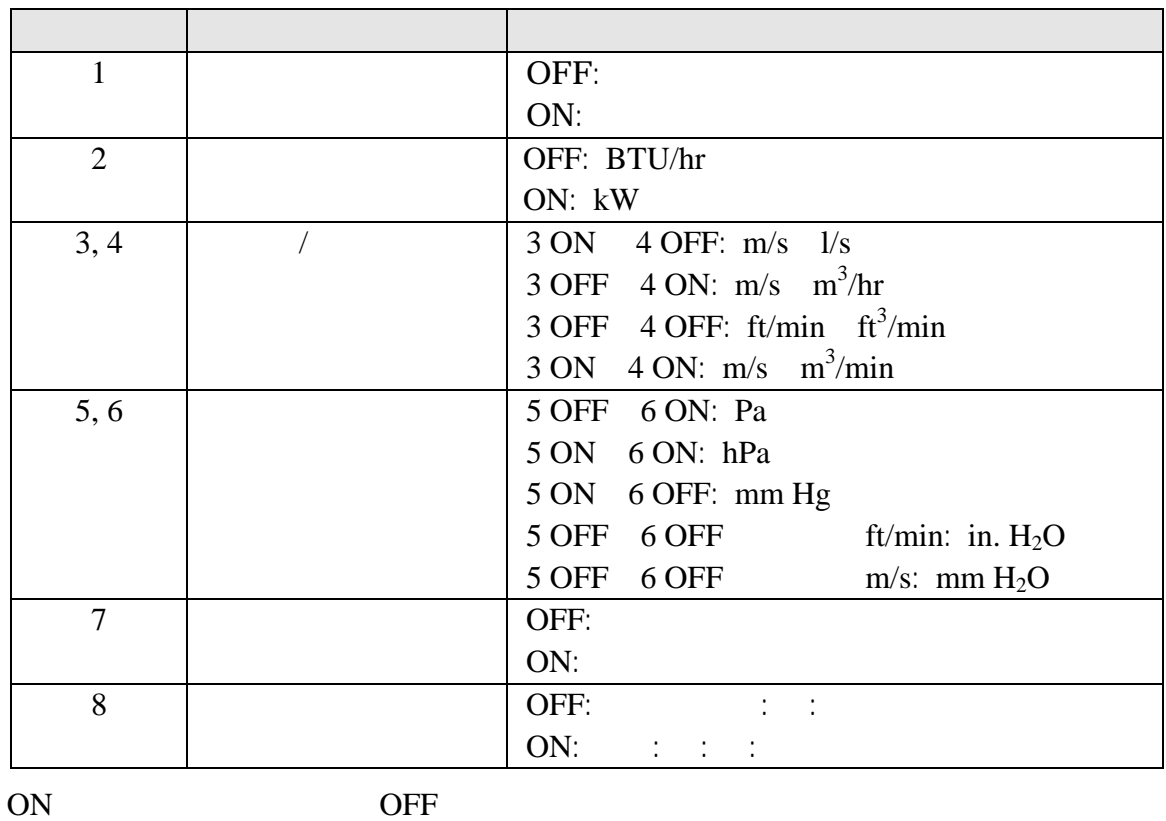

<span id="page-21-0"></span>附件 **C**、標準風速與實際風速

14.7 psia (101.4 kPa)

信息,

 $TSI$   $70$   $(21.1)$ 

 $=$   $\times \left[ \frac{460+T}{460+70} \right] \times \frac{14.7}{P}$ 在此:  $T =$  $P = \text{psia}$ 若你是使用公制單位,該公式變成:  $=$   $\times \left[ \frac{273+Tm}{273+21.1} \right] \times \frac{101.4}{Pm}$ 在此:  $Tm =$  $Pm = kPa$ 範例 **#1** 55 14.24 psia

 $1,200$  ft/min

 $2.30 \text{ m/s}$ 

$$
= 1,200 \times \left[ \frac{460+55}{460+70} \right] \times \frac{14.7}{14.24} = 1,203.7 \text{ ft/min}
$$

範例 **#2**

VELOCICALC<sup>®</sup> Plus

你需要在一充滿物質的空間量測實際風速,該空氣壓力是 99.4 kPa 和溫度是 27℃;

 $= 2.30 \times \left[ \frac{273+27}{273+21.1} \right] \times \frac{101.4}{99.4} = 2.39 \text{ m/s}$